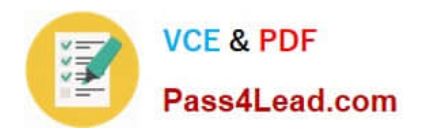

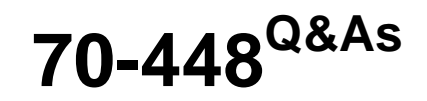

TS:MS SQL Server 2008.Business Intelligence Dev and Maintenan

# **Pass Microsoft 70-448 Exam with 100% Guarantee**

Free Download Real Questions & Answers **PDF** and **VCE** file from:

**https://www.pass4lead.com/70-448.html**

100% Passing Guarantee 100% Money Back Assurance

Following Questions and Answers are all new published by Microsoft Official Exam Center

**C** Instant Download After Purchase

**83 100% Money Back Guarantee** 

365 Days Free Update

800,000+ Satisfied Customers  $603$ 

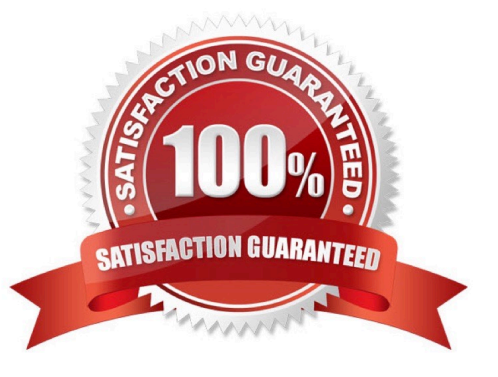

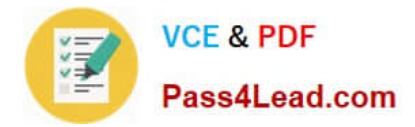

## **QUESTION 1**

You develop a SQL Server 2008 Reporting Services (SSRS) project.

The report will display data from a SQL Server 2005 Analysis Services database.

You need to ensure that the report displays member properties and extended properties.

What should you do?

- A. Use the SQL Server data source.
- B. Use the SQL Server Analysis Services data source.
- C. Use the OLE DB for SQL Server data source.
- D. Use the OLE DB for the Analysis Services 8.0 data source.

Correct Answer: B

## **QUESTION 2**

To render correctly the report with dataset for 25 column to Excel what would you use

- A. Matrix
- B. Rectangular
- C. Table
- D. Lists

Correct Answer: C

http://technet.microsoft.com/en-us/library/cc966445.aspx

Data Regions

One of your first critical design decisions is which type of data region to use in your report. Reporting Services offers the following types of data regions:

Tables A table represents data, row by row. The columns are static in that they do not expand, but the rows expand downward. Thus, as a table grows, it pushes the data beneath it downward.

You can also group data within the table.

#### **Matrices**

A matrix, or crosstab, is like a table, but both columns and rows can expand to accommodate data. A matrix can push other report objects downward and outward on the report page. You can group data and also nest columns and rows within

the matrix.

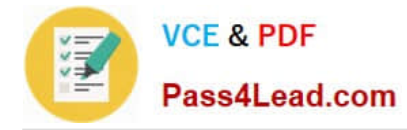

#### Lists

A list is a freeform data region that is often used for creating forms. You can nest lists within lists to group data.

**Charts** 

A chart is a graphical representation of data. Reporting Services offers a wide range of chart formats. Your choice of data regions may depend on the type of data you are using, what you want the report to look like, and how you are rendering

the report. For example, reports rendered to Microsoft?Excel?tend to work better when using a table instead of a list.

#### **QUESTION 3**

You develop a report by using SQL Server 2008 Reporting Services (SSRS).

The report has a dataset that contains 25 columns of data. You plan to render the dataset to a Microsoft Office Excel worksheet.

You need to ensure that the report columns are properly aligned when rendering to Excel.

Which type of data region should you use?

- A. List
- B. Table
- C. Rectangle
- D. Matrix

Correct Answer: B

Tables in reports are rendered as rows and columns of cells in Excel. Page breaks on report items inside a table cell are ignored.

Note: A data region is an area on a report containing data from a data source. Types of data regions are charts, lists, tables, and matrices.

Incorrect answers:

List elements show only their contents. The list is rendered for each data row or data group in Excel. Items in the list are positioned on the worksheet relative to their location in the report, which can lead to unexpected results. For this reason,

lists are not recommended for incorporation in reports designed to be rendered in Excel.

Matrices in reports are rendered as a set of formatted cells in the Excel file, much like the report in HTML. Matrix subtotals are not rendered as formulas, and the matrix is not rendered as an Excel PivotTable. Matrix data regions are fully

expanded when rendered in Excel. If you hide all or part of a matrix at design time, at run time the hidden property is ignored and all rows and columns are visible in the report.

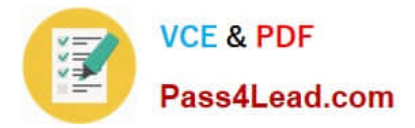

## **QUESTION 4**

You are a database developer and you have about two years experience in creating business intelligence (BI) solutions by using SQL Server2008.

Now you are employed in a company which is named NaproStar and work as a developer of a SQL Server 2008 Integration Services (SSIS) for the company.

To meet the business requirement, you use the SSIS to develop a package and use your local development environment to test the package.

Then the package is deployed to the file system in the production environment. After the deployment, the users notice that the package contains no connection strings, which means the package gets a failure of the deployment.

Now you are assigned a task to make sure that the package can be viewed and executed by changing the protection level of the package.

So of the protection levels of the package, which one would be used?

- A. EncryptAllWithPassword level would be used
- B. ServerStorage level would be used
- C. ServerChange level would be used
- D. DontSaveSensitive level would be used
- E. EncryptAllWithUserKey level would be used

Correct Answer: A

#### **QUESTION 5**

You create a SQL Server 2008 Analysis Services (SSAS) solution. Your solution has a date dimension named Date along with a hierarchy named Calendar. The Calendar hierarchy has levels for the Year, Quarter, Month, and Date attributes. You need to create a named set that refers to the first seven months of the year 2007. Which expression should you write for the named set?

- A. PeriodsToDate([DimTime].[Yr-Qtr-Mth].[Year], [DimTime].[Yr-Qtr-Mth].[Month].[July 2007])
- B. PeriodsToDate([DimTime].[Yr-Qtr-Mth].[Month], [DimTime].[Yr-Qtr-Mth].[Month].[July 2007])
- C. ParallelPeriod([DimTime].[Yr-Qtr-Mth].[Year], 7, [DimTime].[Yr-Qtr-Mth].[Month].[July 2007])
- D. ParallelPeriod ([DimTime].[Yr-Qtr-Mth].[Month], 7, [DimTime].[Yr-Qtr-Mth].[Month].[July 2007])

Correct Answer: A

[70-448 VCE Dumps](https://www.pass4lead.com/70-448.html) [70-448 Practice Test](https://www.pass4lead.com/70-448.html) [70-448 Exam Questions](https://www.pass4lead.com/70-448.html)

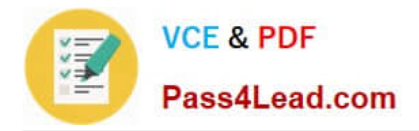

To Read the Whole Q&As, please purchase the Complete Version from Our website.

# **Try our product !**

100% Guaranteed Success 100% Money Back Guarantee 365 Days Free Update Instant Download After Purchase 24x7 Customer Support Average 99.9% Success Rate More than 800,000 Satisfied Customers Worldwide Multi-Platform capabilities - Windows, Mac, Android, iPhone, iPod, iPad, Kindle

We provide exam PDF and VCE of Cisco, Microsoft, IBM, CompTIA, Oracle and other IT Certifications. You can view Vendor list of All Certification Exams offered:

# https://www.pass4lead.com/allproducts

# **Need Help**

Please provide as much detail as possible so we can best assist you. To update a previously submitted ticket:

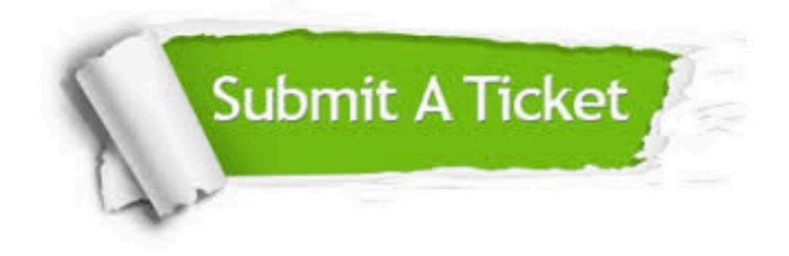

#### **One Year Free Update**

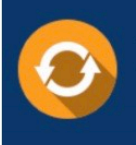

Free update is available within One fear after your purchase. After One Year, you will get 50% discounts for updating. And we are proud to .<br>poast a 24/7 efficient Customer Support system via Email

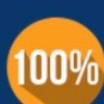

**Money Back Guarantee** 

To ensure that you are spending on quality products, we provide 100% money back guarantee for 30 days from the date of purchase

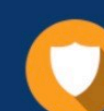

#### **Security & Privacy**

We respect customer privacy. We use McAfee's security service to provide you with utmost security for vour personal information & peace of mind.

Any charges made through this site will appear as Global Simulators Limited. All trademarks are the property of their respective owners. Copyright © pass4lead, All Rights Reserved.